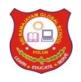

## SRI RAMAJAYAM GLOBAL SENIOR SECONDARY CBSE SCHOOL

## **REVISION EXAM – 1 (SET-1 ANSWERKEY)**

STD: XII MAXIMUM MARKS: 35

SUBJECT: COMPUTER SCIENCE (083)

TIME: 2 HOURS

## **General Instructions:**

- The question paper is divided into 3 sections A, B and C
- Section A, consists of 7 questions (1-7). Each question carries 2 marks.
- Section B, consists of 3 questions (8-10). Each question carries 3 marks.
- Section C, consists of 3 questions (11-13). Each question carries 4 marks.
- Internal choices have been given for question numbers 6 and 12.

|          |             | Section -A                                                                                                    |     |  |
|----------|-------------|----------------------------------------------------------------------------------------------------|-----|--|
|          |             | Each question carries 2 marks  Question                                                                                                    |     |  |
| Q.<br>No | Part<br>No. |                                                                                                    |     |  |
| 1.       | (i)         | PUSH – To insert an element on top of the STACK. POP – To delete an element from top of the STACK.                                                                                                    | (1) |  |
|          | (ii)        | OVERFLOW is an ERROR condition, when a STACK, implemented as list/arrayof fixed size, is full and no new element can be inserted.                                                                                                    | (1) |  |
| 2.       | (i)         | ARPAN-American Research Project Agency Network<br>VOIP-Voice over Internet Protocol                                                                                                    | (1) |  |
|          | (ii)        | Stands for Network Interface Card. It is used to connect a computer to a network.  Also known as Network Adapter of Ethernet Card.                                                                                                    | (1) |  |
| 3.       |             | <ul> <li>char(n):</li> <li>✓ stores a fixed length string between 1 and 255 characters</li> <li>✓ if the value is of smaller length, adds blank spaces</li> <li>✓ some space is wasted</li> <li>varchar(n):</li> <li>✓ stores a variable length string</li> <li>✓ no blanks are added even if value is of smaller length</li> <li>✓ no wastage of space</li> </ul> | (2) |  |
| 4.       |             | (a) all the records (b) tuple                                                                                                    | (2) |  |

| 5  |                                                                                                    |                                                                                                    |               |                |         |                |               |             |     |  |
|----|----------------------------------------------------------------------------------------------------|----------------------------------------------------------------------------------------------------|---------------|----------------|---------|----------------|---------------|-------------|-----|--|
|    |                                                                                                    | a                                                                                                    | RollNo        | Name           |         | Subject        | Marks         | Grade       | -   |  |
|    |                                                                                                    |                                                                                                    | 1001          | Ram            |         | English        | 78            | В           | -   |  |
|    |                                                                                                    |                                                                                                    | 1005          | Shaan          |         | Computer       | 81            | В           | -   |  |
|    |                                                                                                    | b                                                                                                    | MAX(Mark      | c)             |         |                |               |             |     |  |
|    |                                                                                                    | D                                                                                                    | 98            | .31            |         |                |               |             |     |  |
|    |                                                                                                    |                                                                                                    | 8             |                |         |                |               |             | (2) |  |
|    |                                                                                                    | C                                                                                                    | Name<br>Ram   |                | Mark    | (S             |               |             | (2) |  |
|    |                                                                                                    |                                                                                                    |               |                | 78      |                |               |             |     |  |
|    |                                                                                                    |                                                                                                    | Rajan         |                | 98      |                |               |             |     |  |
|    |                                                                                                    | d                                                                                                    | RollNo        |                |         | Subject        |               | 1           |     |  |
|    |                                                                                                    | •                                                                                                    | 1002          |                | Hindi   |                |               |             |     |  |
|    |                                                                                                    |                                                                                                    | 1004          |                |         | Science        |               | -           |     |  |
| 6  |                                                                                                    | I IV                                                                                                    | F is used wi  | th two wile    | doord o | horootors      |               |             |     |  |
| O  | LIKE is used with two wildcard characters: %: used when we want to substitute multiple characters. |                                                                                                    |               |                |         |                |               |             |     |  |
|    |                                                                                                    |                                                                                                    | h % length is |                |         | ate manipie    | characters.   |             |     |  |
|    |                                                                                                    |                                                                                                    | _             |                |         | ant to substit | ute Single ch | aracter     |     |  |
|    |                                                                                                    | _ (                                                                                                    | inderscore).  | used when      | · we we | ini to substit | ate single ch | uracter.    | (2) |  |
|    |                                                                                                    |                                                                                                    |               |                |         | (or)           |               |             |     |  |
|    |                                                                                                    | (i) Ans temp= $[n,r,c]$                                                                                                    |               |                |         |                |               |             |     |  |
|    |                                                                                                    | (i) Ans if(std==[]):                                                                                                    |               |                |         |                |               |             |     |  |
|    |                                                                                                    |                                                                                                    |               |                |         |                |               |             |     |  |
| 7  | (i)                                                                                                | Degree is Number of attributes or columns which will be 7 Cardinality is Number of tuples or rows in a table which will be 10.                           |               |                |         |                |               |             | (1) |  |
|    |                                                                                                    |                                                                                                    |               |                |         |                |               |             | (1) |  |
|    | (ii)                                                                                               | SELECT department, AVG(salary)                                                                                                    |               |                |         |                |               |             |     |  |
|    |                                                                                                    | FROM company                                                                                                    |               |                |         |                |               |             | (1) |  |
|    |                                                                                                    | GROUP BY department;                                                                                                    |               |                |         |                |               |             |     |  |
| 8  |                                                                                                    | a) Data Structure is a vivoy of organizing and storing data in and                                                                                       |               |                |         |                |               |             |     |  |
| 8  |                                                                                                    | a) Data Structure is a way of organizing and storing data in such a                                                                                      |               |                |         |                |               |             |     |  |
|    |                                                                                                    | manner so that it can be accessed and work over it can be done                                                                                           |               |                |         |                |               |             | (1) |  |
|    |                                                                                                    | efficiently and less resources are required.  b) b) LIFO (Last in First Out)                                                                             |               |                |         |                |               |             |     |  |
|    |                                                                                                    |                                                                                                    |               |                |         |                |               |             |     |  |
|    |                                                                                                    |                                                                                                    | (1)           | aust III I IIs | it Gut) |                |               |             |     |  |
|    |                                                                                                    | c)                                                                                                    | )             |                |         |                |               |             | (1) |  |
|    |                                                                                                    | ✓ Finding Factorial                                                                                                    |               |                |         |                |               |             |     |  |
|    |                                                                                                    | ✓ Reversing a STRING                                                                                                    |               |                |         |                |               |             |     |  |
|    |                                                                                                    | ✓ Infix to Postfix conversion                                                                                                    |               |                |         |                |               |             |     |  |
|    |                                                                                                    |                                                                                                    |               |                |         |                |               |             |     |  |
| 9  | (i)                                                                                                | ALTER TABLE Item ADD (Discount INT);                                                                                                    |               |                |         |                |               |             |     |  |
|    | (**)                                                                                               |                                                                                                    |               |                |         |                |               |             | (1) |  |
|    | (ii)                                                                                               | CREATE TABLE INVENTORY(ItemNo int(5), ItemName varchar(20), Scode int(4), Quantity int(4));                                                              |               |                |         |                |               |             |     |  |
|    |                                                                                                    | Scou                                                                                                    | e mi(4), Qua  | mmy mm(4)      | ),      |                |               |             | (2) |  |
| 10 |                                                                                                    | 9)                                                                                                    | SELECT        | ΔVG(price)     | ) Type  | FROM Vel       | nicles GROU   | P RV Type   |     |  |
| 10 |                                                                                                    | <ul> <li>a) SELECT AVG(price), Type FROM Vehicles GROUP BY Type HAVING Qty&gt;20;</li> <li>b) SELECT COUNT(Type), Type, Company FROM Vehicles</li> </ul> |               |                |         |                |               |             | (1) |  |
|    |                                                                                                    |                                                                                                    |               |                |         |                |               |             |     |  |
|    |                                                                                                    |                                                                                                    |               | BY Compan      |         | Jpc, compa     | ,             |             | (1) |  |
|    |                                                                                                    | c)                                                                                                    |               | -              | •       | M Vehicles (   | GROUP BY      | Туре;       |     |  |
| ł  |                                                                                                    |                                                                                                    | ,             | ( === 0        | , -3    |                |               | <b>71</b> / | (1) |  |

| 11 |      | <ul> <li>(i) Star, bus or any other.</li> <li>(ii) Broadband/Fibre to home</li> <li>(iii) Hub/Switch in all the buildings and repeater where the distance is more.</li> <li>(iv) Radiowaves.</li> </ul>                                                                                                    | (4) |
|----|------|----------------------------------------------------------------------------------------------------|-----|
| 12 | (i)  | Advantages  Ease of service  Centralized control  Easy to diagnose faults  One device per connection  Disadvantages                                                                                                    |     |
|    |      | <ul> <li>long cable length</li> <li>difficult to expand</li> <li>central node dependency</li> <li>(OR)</li> <li>www: a set of protocols that allow you to access any document on the internet through the naming systems based on URLs</li> </ul>                                                                                                    | (2) |
|    |      | <b>Web hosting</b> : Web hosting is a service that allows organizations and individuals to post a website or web page onto the server, which can be viewed by everyone on the Internet.                                                                                                    |     |
|    | (ii) | Packet switching:  ➤ uses store and forward concept to send messages  ➤ no physical path is actually establishes  ➤ message is divided into smaller parts, known as packets and then sent forward  ➤ tight upper limit on block size  ➤ Each data unit knows only the final receiver's address  Circuit switching  ➤ physical connection is established between sender and receiver  ➤ Each data unit knows the entire path from sender to receiver  ➤ It does not follow store and forward concept | (2) |
| 13 |      | <ol> <li>select title from library where price between 100 and 300;</li> <li>select author from library where author like "N%";</li> <li>select * from library order by quantity;</li> <li>select * from library where author ="RobortLafore";</li> </ol>                                                                                                    | (4) |